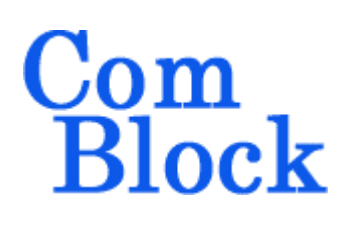

# **COM-1008 VARIABLE DECIMATION (1:1024) & PILOT TONE DETECTION VHDL SOURCE CODE OVERVIEW**

### *Overview*

The COM-1008 ComBlock Module comprises two pieces of software:

- VHDL code to run within the FPGA for all signal processing functions
- C/Assembly code running within the Atmel AT90S8515 or ATMega8515L microprocessor for non application-specific monitoring and control functions.

The VHDL code interfaces to the monitoring and control functions by exchanging byte-wide registers on the Atmel microcontroller 8-bit data bus. The control and monitoring registers are defined in the specifications [1].

The COM-1008 VHDL code runs on the generic COM-1000 hardware platform. The schematics [2] for this platform are available in this CD.

# *Reference documents*

[1] specifications: com1008.pdf

[2] hardware schematics: com\_1000schematics.pdf

[3] VHDL source code in directory com-1008\_010\src

[4] .ucf constraint files (-A and -B options) com-1008\_010\src\com1008A.ucf com-1008\_010\src\com1008B.ucf

[5] .mcs FPGA bit files (-A and –B options) com-1008\_010\com1008A\_010.mcs com-1008\_010\com1008B\_010.mcs

### *Configuration Management*

The current software revision is 10.

Two software options (-A and –B) can be created:

- COM-1008-A Interface with other ComBlocks
- COM-1008-B Interface with a 16-bit data bus.

The option can be selected by:

- (a) selecting the root (top level) file as com1008A.vhd or com1008B.vhd.
- (b) selecting the relevant –A or –B ucf constraint file.

## *VHDL development environment*

The VHDL software was developed using the Xilinx ISE 4.1 development environment. The synthesis tool is FPGA Express 3.6.

# *Target FPGA*

The VHDL code was synthesized for the Xilinx Spartan-II XC2S200-5PQ208 FPGA.

# *Xilinx-specific code*

The VHDL source code was written in generic VHDL with few Xilinx primitives. No Xilinx CORE is used. The Xilinx primitives are:

- BUFG
- IBUFG
- RAMB4 S16 S16

### *VHDL software hierarchy*

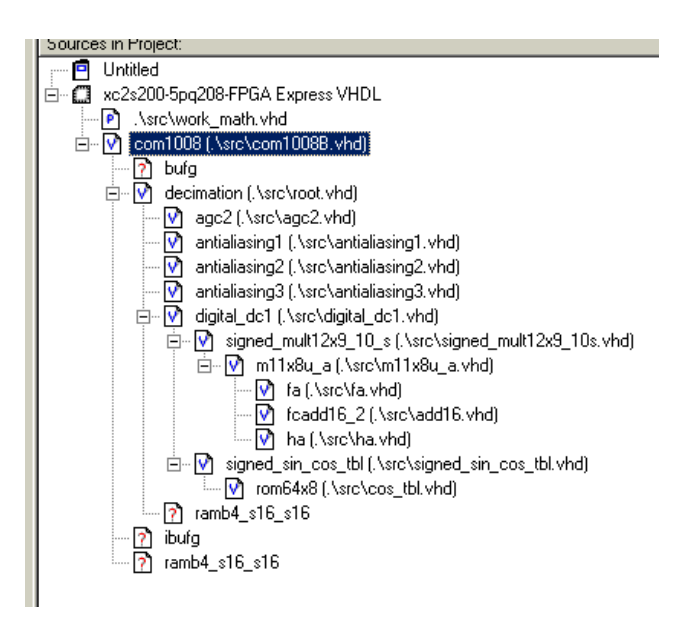

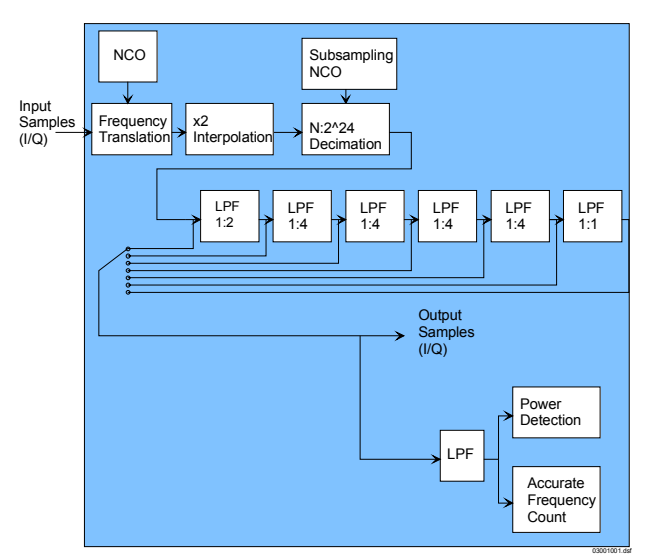

*Variable Decimation + Pilot Tone Detection (Variable decimation stage first)* 

The code is stored with one, and only one, entity per file as shown above.

### *Clock / Timing*

The software uses a single master clock (CLK\_IN2) which serves as processing clock, input clock and output clock. The code is written to meet the timing requirements on the target FPGA at a speed of at least 40 MHz.

#### *Contact Information*

MSS • 18221 Flower Hill Way #A • Gaithersburg, Maryland 20879 • U.S.A. Telephone: (240) 631-1111 Facsimile: (240) 631-1676 E-mail: info@comblock.com

### *Block Diagram*

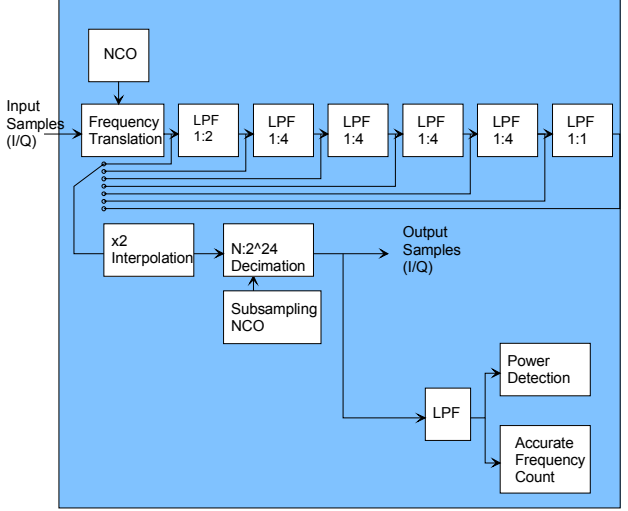

*Variable Decimation + Pilot Tone Detection (Variable decimation stage last)*